**愛媛大学 受験上の合理的配慮希望 申請書**

1枚目

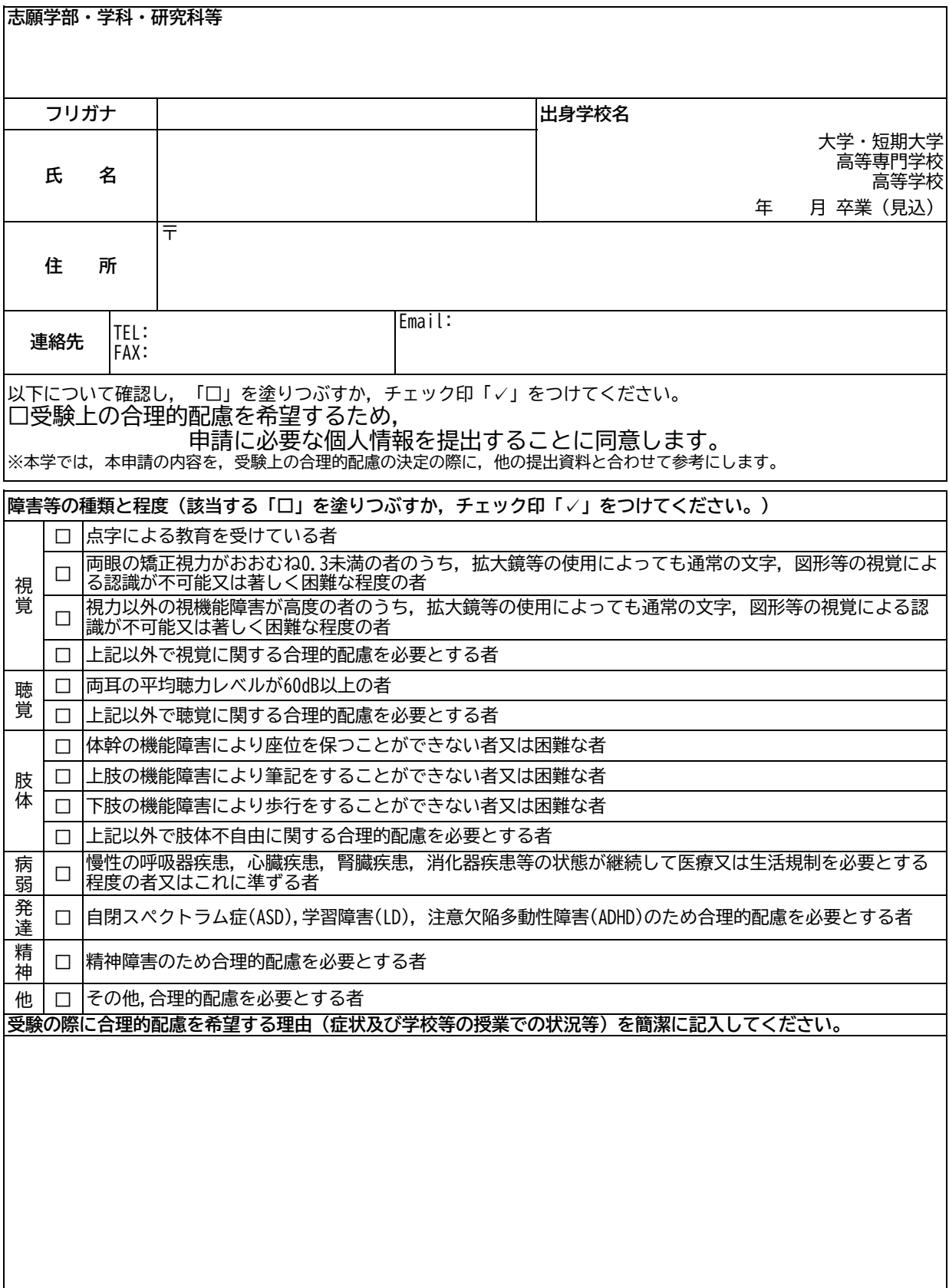

**2枚目も必ず記載してください。**

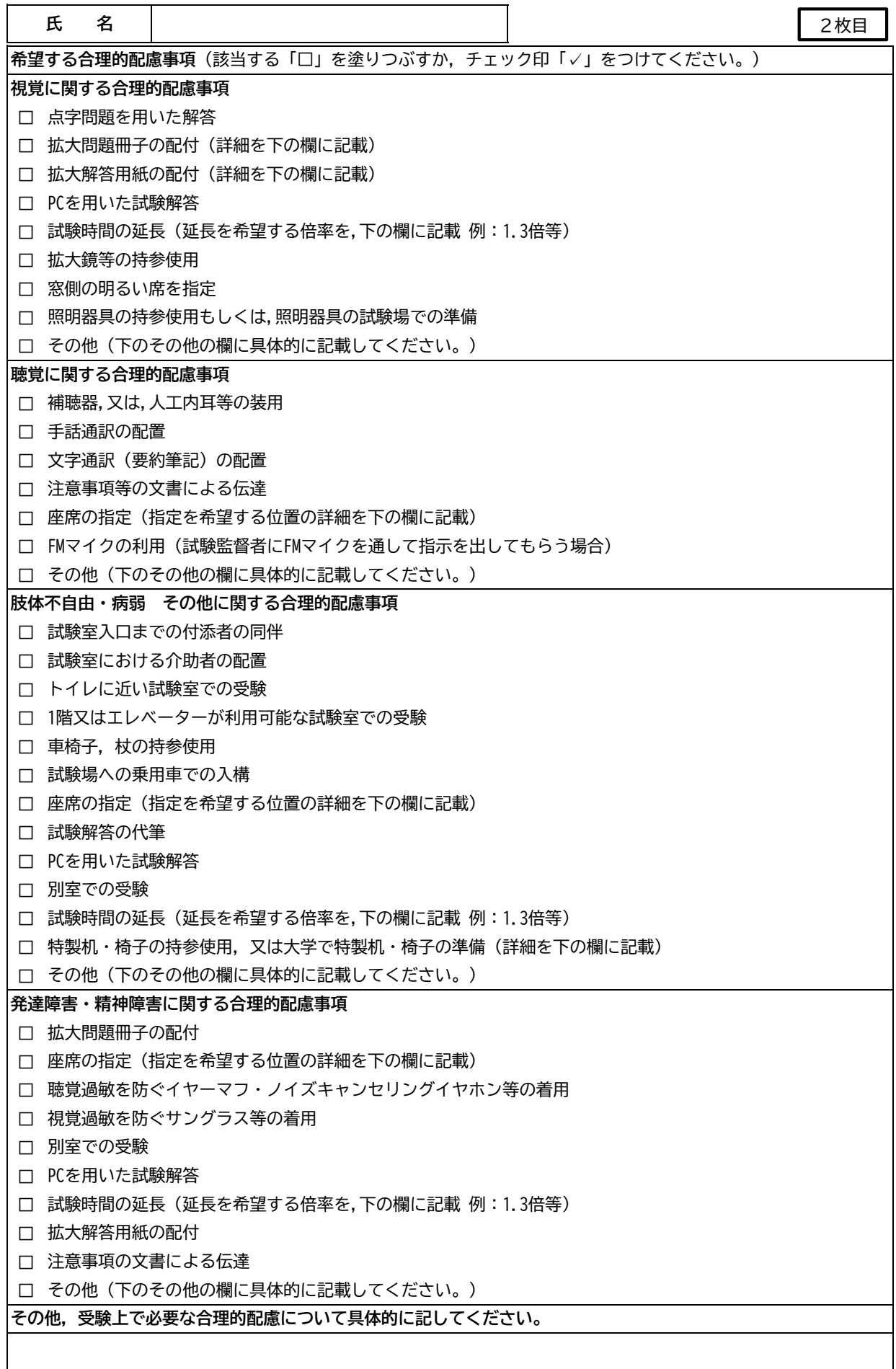